[BUZZ CHRONICLES](https://buzzchronicles.com) > [CSS](https://buzzchronicles.com/b/css) [Saved by @cur10uslearner](https://buzzchronicles.com/cur10uslearner) [See On Twitter](https://twitter.com/Prathkum/status/1516482529695608840)

# **Twitter Thread by [Pratham](https://twitter.com/Prathkum)**

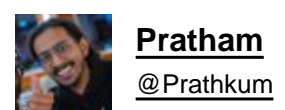

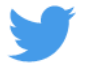

**JavaScript is powerful.**

**But sometimes, you can do great things using CSS.**

# **A long thread of CSS tips and tricks:**

1. Smooth scrolling

<https://t.co/eRRqdjrykQ>

CSS Tip\U0001f4a1

Enable smooth scrolling for the whole page\U0001f447 [pic.twitter.com/E7QERt6V3Y](https://t.co/E7QERt6V3Y)

— Pratham (@Prathkum) [February 11, 2021](https://twitter.com/Prathkum/status/1359833425624985601?ref_src=twsrc%5Etfw)

2. Change marker styling

# **CSS PRO TIP**

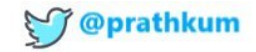

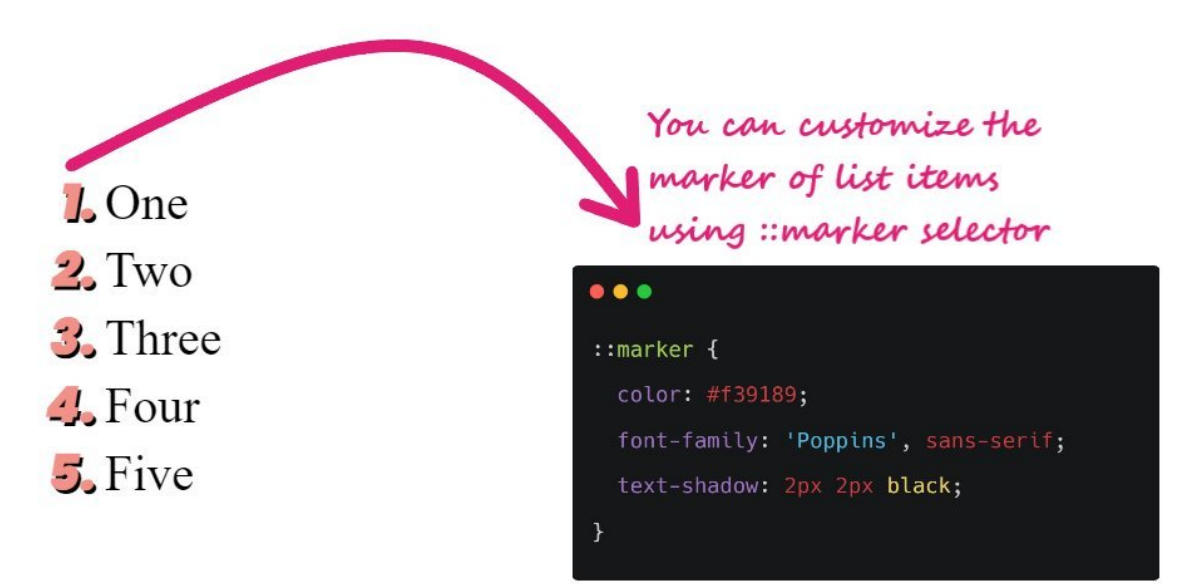

#### **MADE WITH SP BY PRATHAM**

#### 3. Add styling to video subtitle

#### <https://t.co/Oorw0Vymda>

CSS Pro Tip \U0001f3a8

You can style the subtitles of video on your website using ::cue pseudo-element [pic.twitter.com/fV56PmxkX7](https://t.co/fV56PmxkX7)

— Pratham (@Prathkum) [April 11, 2021](https://twitter.com/Prathkum/status/1381337009801805838?ref_src=twsrc%5Etfw)

4. Change input caret color

#### <https://t.co/OKSsAtxEuJ>

#### CSS tip\U0001f3a8

You can change the input caret color using CSS\U0001f447

\u27b8 The\xa0caret\xa0is typically a thin vertical line that flashes to help the text area more noticeable [pic.twitter.com/VA0paD7d2a](https://t.co/VA0paD7d2a)

— Pratham (@Prathkum) [February 23, 2021](https://twitter.com/Prathkum/status/1364286991353868289?ref_src=twsrc%5Etfw)

5. Typewritter effect using pure CSS

<https://t.co/Q6vorP1mFL>

Create pure CSS Typewritter effect using "steps" animation-timing-function [pic.twitter.com/xUyF8uA6BP](https://t.co/xUyF8uA6BP)

— Pratham (@Prathkum) [May 12, 2021](https://twitter.com/Prathkum/status/1392434632935841793?ref_src=twsrc%5Etfw)

6. Customize text selection

#### <https://t.co/lcsl9xVQ4X>

- CSS Tip\U0001f6a8
- // Customize the text selection using few lines of CSS\U0001f60d [pic.twitter.com/sMxp3FdHT9](https://t.co/sMxp3FdHT9)
- Pratham (@Prathkum) [January 14, 2021](https://twitter.com/Prathkum/status/1349690792676388869?ref_src=twsrc%5Etfw)
- 7. Zoom image on hover

# <https://t.co/wB16o8jRWR>

CSS Pro Tip \U0001f3a8

- Zoom image on hover using one line of CSS [pic.twitter.com/BfmG77op4t](https://t.co/BfmG77op4t)
- Pratham (@Prathkum) [March 29, 2021](https://twitter.com/Prathkum/status/1376582931532148736?ref_src=twsrc%5Etfw)
- 8. Customize first letter

# <https://t.co/5mK65WYUqS>

#### CSS Tip\U0001f6a8

\U0001f4ccYou can customize first letter of a word / paragraph in just a few seconds using CSS only. This will make your content more attractive\u2728 [pic.twitter.com/yEyxrf1SKf](https://t.co/yEyxrf1SKf)

- Pratham (@Prathkum) [January 18, 2021](https://twitter.com/Prathkum/status/1351199442590904322?ref_src=twsrc%5Etfw)
- 9. Pure CSS image carousel

#### <https://t.co/ecvhTwLBbw>

# CSS pro tip \U0001f3a8

- You can create carousel using 2 lines of CSS [pic.twitter.com/raOKy1yoXh](https://t.co/raOKy1yoXh)
- Pratham (@Prathkum) [March 12, 2021](https://twitter.com/Prathkum/status/1370185869127249921?ref_src=twsrc%5Etfw)

10. Comma separated list

#### <https://t.co/N9WeaMNVtb>

# CSS Tip \U0001f3a8

Create comma separated list using CSS [pic.twitter.com/AWyl1F1bHu](https://t.co/AWyl1F1bHu)

— Pratham (@Prathkum) [April 7, 2021](https://twitter.com/Prathkum/status/1379637811964436481?ref_src=twsrc%5Etfw)

# 11. Text outline using 1 CSS property

# <https://t.co/k41IoCECRc>

# CSS tip \U0001f3a8

- You can create outline around your text using one line of CSS [pic.twitter.com/jtZNBg566d](https://t.co/jtZNBg566d)
- Pratham (@Prathkum) [March 16, 2021](https://twitter.com/Prathkum/status/1371634921530347526?ref_src=twsrc%5Etfw)

#### 12. Customize list style type

# <https://t.co/DOQK8EV0tS>

# CSS Tip\U0001f3a8

You can pass emoji hex code in list-style-type to create custom list point [pic.twitter.com/9d9WiKpKXQ](https://t.co/9d9WiKpKXQ)

— Pratham (@Prathkum) [February 24, 2021](https://twitter.com/Prathkum/status/1364497555841638405?ref_src=twsrc%5Etfw)

13. Style range input

# <https://t.co/DWW7Fskw04>

# CSS Pro tip \U0001f3a8

You can change the styling of input type="range" [pic.twitter.com/G7QAMsGUS0](https://t.co/G7QAMsGUS0)

— Pratham (@Prathkum) [March 10, 2021](https://twitter.com/Prathkum/status/1369696061862809601?ref_src=twsrc%5Etfw)

14. 3D elements using CSS

#### <https://t.co/OFUn4UHhUQ>

CSS Tip\U0001f6a8

The Perspective property helps you give your elements a 3D look. [pic.twitter.com/f3nSfdEOCf](https://t.co/f3nSfdEOCf)

- Pratham (@Prathkum) [January 29, 2021](https://twitter.com/Prathkum/status/1355158526545387527?ref_src=twsrc%5Etfw)
- 15. Optimize the performance

#### <https://t.co/4im7DbNuFf>

CSS Tip\U0001f6a8

You can optimize the performance of your web page by adding one line of CSS

\U0001f4cc The will-change property

- will-change tells the browser that how an element is expected to change
- Increase the responsiveness [pic.twitter.com/51ar87wPGP](https://t.co/51ar87wPGP)
- Pratham (@Prathkum) [January 20, 2021](https://twitter.com/Prathkum/status/1351806852066119681?ref_src=twsrc%5Etfw)

# 16. Create round text

#### <https://t.co/IWEC1nJQV0>

1\ufe0f\u20e3 Create round text

Creating round text on your website is easy [pic.twitter.com/waNk3a9LmX](https://t.co/waNk3a9LmX)

— Pratham (@Prathkum) [April 12, 2021](https://twitter.com/Prathkum/status/1381597479817318401?ref_src=twsrc%5Etfw)

# 17. Wavy underline

#### <https://t.co/7gkr2ykYOB>

#### CSS TIP\U0001f4a1

You can create "wavy" line using one line of CSS\U0001f30a [pic.twitter.com/khdWazAd0D](https://t.co/khdWazAd0D)

- Pratham (@Prathkum) [March 1, 2021](https://twitter.com/Prathkum/status/1366417589824495617?ref_src=twsrc%5Etfw)
- 18. Truncate text using CSS

#### <https://t.co/7SQ5m5mGCM>

# CSS pro tip \U0001f3a8

You can truncate text using 3 lines of CSS pic.twitter.com/jClfJ0nb9n

— Pratham (@Prathkum) [March 13, 2021](https://twitter.com/Prathkum/status/1370548008706772993?ref_src=twsrc%5Etfw)

19. Negative selector

# <https://t.co/Z6NPEndM24>

# CSS Pro Tip\U0001f3a8

- Use negative "nth-child" and select element from 1 to n

For example, in this case, element from 1 to 4 will get selected [pic.twitter.com/QZcJb3zQpG](https://t.co/QZcJb3zQpG)

- Pratham (@Prathkum) [March 14, 2021](https://twitter.com/Prathkum/status/1371167672973455363?ref_src=twsrc%5Etfw)
- 20. Prevent text selecting

# <https://t.co/Sudo7KLwh1>

# CSS Tip\U0001f6a8

\U0001f4ccuser-select: none;

- Prevent text selection on a web page

\U0001f4ccuser-select: all;

- Text selection is made with one click instead of a double-click [pic.twitter.com/0pSe48wwpX](https://t.co/0pSe48wwpX)
- Pratham (@Prathkum) [January 22, 2021](https://twitter.com/Prathkum/status/1352587565094866944?ref_src=twsrc%5Etfw)
- 21. Make div scrollable

# <https://t.co/NEYyQadOOA>

CSS Tip \U0001f3a8

If you have some fixed size element then use \U0001d664\U0001d66b\U0001d65a\U0001d667\U0001d65b\U0001d661\U0001d664\U0001d66c: \U0001d656\U0001d66a\U0001d669\U0001d664

It will convert your element into scrollable element [pic.twitter.com/TTh7gq48E3](https://t.co/TTh7gq48E3)

— Pratham (@Prathkum) [March 11, 2021](https://twitter.com/Prathkum/status/1369974229832204293?ref_src=twsrc%5Etfw)

# 22. Image reflection

# <https://t.co/Tsy0J1i9r0>

1\ufe0f\u20e3 Image reflection

You can create reflection of an image using one CSS property [pic.twitter.com/jf4l31iVDW](https://t.co/jf4l31iVDW)

— Pratham (@Prathkum) [April 26, 2021](https://twitter.com/Prathkum/status/1386628882183467014?ref_src=twsrc%5Etfw)

23. Image rendering

<https://t.co/J7uLQAjYJB>

CSS Tip\U0001f3a8

The "image-rendering" CSS property tells the browser how the image should be zoomed-in or zoomed-out. [pic.twitter.com/4CgY3tWPl9](https://t.co/4CgY3tWPl9)

— Pratham (@Prathkum) [April 1, 2021](https://twitter.com/Prathkum/status/1377698148479426561?ref_src=twsrc%5Etfw)

End of this thread.

I'm planning to post more top-notch content in upcoming days.

Follow me [@Prathkum](https://twitter.com/Prathkum) if it sounds good.